## Home Work #2: State Variable Methods

P2.48 Using the following relationships

$$
h(t) = \int (1.6\theta(t) - h(t))dt
$$

$$
\omega(t) = \dot{\theta}(t)
$$

$$
J\dot{\omega}(t) = K_m i_a(t)
$$

$$
v_a(t) = 50v_i(t) = 10i_a(t) + v_b(t)
$$

$$
\dot{\theta} = Kv_b
$$

 $\sim$ 

J.

.

 $\mathbf{r}$ 

we find the differential equation is

$$
\frac{d^3h}{dt^3} + \left(1 + \frac{K_m}{10JK}\right)\frac{d^2h}{dt^2} + \frac{K_m}{10JK}\frac{dh}{dt} = \frac{8K_m}{J}v_i.
$$

E3.9 Analyzing the two nodes using Kirchoff's current law yields

$$
\dot{x}_1 = \frac{1}{2}x_2 - x_1
$$
  

$$
\dot{x}_2 = -\dot{x}_1 - x_2
$$

In state-variable form we have

 $\alpha$ 

$$
\dot{\mathbf{x}} = \begin{bmatrix} -1 & \frac{1}{2} \\ 1 & -\frac{3}{2} \end{bmatrix} \mathbf{x} \; , \quad \mathbf{y} = \begin{bmatrix} 1 & -\frac{3}{2} \end{bmatrix} \mathbf{x} \; .
$$

The characteristic equation is

$$
s^2 + \frac{5}{2}s + 1 = (s+2)(s+\frac{1}{2}) = 0.
$$

E3.18 The governing equations of motion are

$$
Ri_1 + L_1 \frac{di_1}{dt} + v = v_a
$$
  
\n
$$
L_2 \frac{di_2}{dt} + v = v_b
$$
  
\n
$$
i_L = i_1 + i_2 = C \frac{dv}{dt}.
$$
  
\nLet  $x_1 = i_1, x_2 = i_2, x_3 = v, u = v_a$  and  $u_2 = v_b$ . Then,  
\n
$$
\dot{x} = \begin{bmatrix} -\frac{R}{L_1} & 0 & -\frac{1}{L_1} \\ 0 & 0 & -\frac{1}{L_2} \\ \frac{1}{C} & \frac{1}{C} & 0 \end{bmatrix} x + \begin{bmatrix} \frac{1}{L_1} & 0 \\ 0 & \frac{1}{L_2} \\ 0 & 0 \end{bmatrix} u
$$

P3.10 (a) From the signal flow diagram, we determine that a state-space model is given by

$$
\dot{\mathbf{x}} = \begin{bmatrix} -K_1 & K_2 \\ -K_1 & -K_2 \end{bmatrix} \mathbf{x} + \begin{bmatrix} K_1 & -K_2 \\ K_1 & K_2 \end{bmatrix} \begin{bmatrix} \tau_1 \\ \tau_2 \end{bmatrix}
$$
\n
$$
\mathbf{y} = \begin{bmatrix} y_1 \\ y_2 \end{bmatrix} = \begin{bmatrix} 1 & 0 \\ 0 & 1 \end{bmatrix} \mathbf{x} \, .
$$

(b) The characteristic equation is

$$
\det[s\mathbf{I} - \mathbf{A}] = s^2 + (K_2 + K_1)s + 2K_1K_2 = 0.
$$

(c) When  $K_1 = K_2 = 1$ , then

$$
\mathbf{A} = \left[ \begin{array}{cc} -1 & 1 \\ -1 & -1 \end{array} \right] \, .
$$

The state transition matrix associated with A is

$$
\Phi = \mathcal{L}^{-1}\left\{\left[s\mathbf{I} - \mathbf{A}\right]^{-1}\right\} = e^{-t}\left[\begin{array}{cc} \cos t & \sin t \\ -\sin t & \cos t \end{array}\right].
$$

## P3.12 (a) The phase variable representation is

$$
\dot{\mathbf{x}} = \begin{bmatrix} 0 & 1 & 0 \\ 0 & 0 & 1 \\ -48 & -44 & -12 \end{bmatrix} \mathbf{x} + \begin{bmatrix} 0 \\ 0 \\ 1 \end{bmatrix} r
$$

 $y = [40 \ 8 \ 0] \times$ .

(b) The canonical representation is

$$
\dot{\mathbf{z}} = \left[\begin{array}{rrr} -2 & 0 & 0 \\ 0 & -4 & 0 \\ 0 & 0 & -6 \end{array}\right] \mathbf{z} + \left[\begin{array}{r} -0.5728 \\ 4.1307 \\ 4.5638 \end{array}\right] \mathbf{r}
$$

$$
y = [-5.2372 - 0.4842 - 0.2191]z
$$

(c) The state transition matrix is

 $\sim$ 

$$
\Phi(t) = \left[ \Phi_1(t) \Phi_2(t) \Phi_3(t) \right],
$$

where

$$
\Phi_1(t) = \begin{bmatrix} e^{-6t} - 3e^{-4t} + 3e^{-2t} \\ -6e^{-6t} + 12e^{-4t} - 6e^{-2t} \\ 36e^{-6t} - 48e^{-4t} + 12e^{-2t} \end{bmatrix} \quad \Phi_2(t) = \begin{bmatrix} \frac{3}{4}e^{-6t} - 2e^{-4t} + \frac{5}{4}e^{-2t} \\ -\frac{9}{2}e^{-6t} + 8e^{-4t} - \frac{5}{2}e^{-2t} \\ 27e^{-6t} - 32e^{-4t} + 5e^{-2t} \end{bmatrix}
$$

$$
\Phi_3(t) = \begin{bmatrix} \frac{1}{8}e^{-6t} - \frac{1}{4}e^{-4t} + \frac{1}{8}e^{-2t} \\ -\frac{3}{4}e^{-6t} + e^{-4t} - \frac{1}{4}e^{-2t} \\ \frac{9}{2}e^{-6t} - 4e^{-4t} + \frac{1}{2}e^{-2t} \end{bmatrix}
$$

P3.24 (a) The phase variable representation is

$$
\dot{\mathbf{x}} = \begin{bmatrix} 0 & 1 & 0 \\ 0 & 0 & 1 \\ -30 & -31 & -10 \end{bmatrix} \mathbf{x} + \begin{bmatrix} 0 \\ 0 \\ 1 \end{bmatrix} r
$$

$$
y = \begin{bmatrix} 1 & 0 & 0 \end{bmatrix} \mathbf{x}.
$$

 $\sim$ 

(b) The input feedforward representation is

$$
\dot{\mathbf{x}} = \begin{bmatrix} -10 & 1 & 0 \\ -31 & 0 & 1 \\ -30 & 0 & 0 \end{bmatrix} \mathbf{x} + \begin{bmatrix} 0 \\ 0 \\ 1 \end{bmatrix} \mathbf{r}
$$

$$
y = \begin{bmatrix} 1 & 0 & 0 \end{bmatrix} \mathbf{x}.
$$

(c) The physical variable representation is  $% \left\vert \cdot \right\rangle$ 

$$
\dot{\mathbf{x}} = \begin{bmatrix} -3 & 1 & 0 \\ 0 & -2 & 1 \\ 0 & 0 & -5 \end{bmatrix} \mathbf{x} + \begin{bmatrix} 0 \\ 0 \\ 1 \end{bmatrix} \dot{r}
$$

$$
y = \begin{bmatrix} 1 & 0 & 0 \end{bmatrix} \mathbf{x}.
$$

(d) The decoupled representation is

$$
\dot{\mathbf{x}} = \begin{bmatrix} -3 & 0 & 0 \\ 0 & -2 & 0 \\ 0 & 0 & -5 \end{bmatrix} \mathbf{x} + \begin{bmatrix} 1 \\ 1 \\ 1 \end{bmatrix} \mathbf{r}
$$

$$
y = \begin{bmatrix} \frac{1}{6} & \frac{1}{3} & -\frac{1}{2} \end{bmatrix} \mathbf{x}.
$$

DP3.2 The desired transfer function is

$$
\frac{Y(s)}{U(s)} = \frac{10}{s^2 + 4s + 3} \ .
$$

The transfer function derived from the phase variable representation is

$$
\frac{Y(s)}{U(s)} = \frac{d}{s^2 + bs + a}
$$

Therefore, we select  $d = 10$ ,  $a = 3$  and  $b = 4$ .

MP3.4 The MATLAB script and state history is shown in Figure MP3.4. The transfer function equivalent is

$$
G(s) = \frac{1}{s^3 + 5s^2 + 2s + 3}
$$

The computed state vector at  $t = 10$  is the same using the simulation and the state transition matrix.

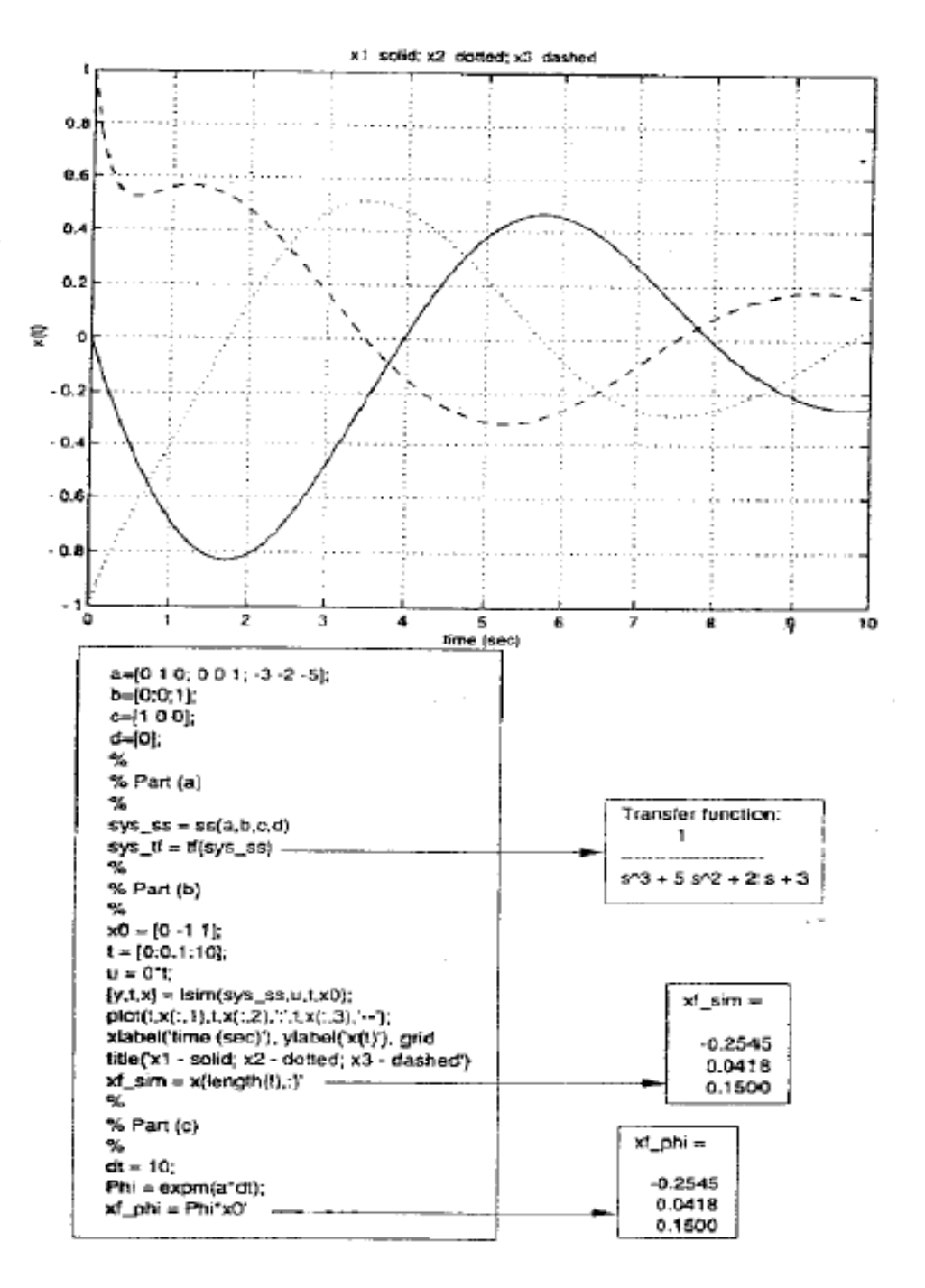

```
>> a=[0 1 0;0 0 1; ‐3 ‐2 ‐5]; 
>> b=[0;0;1] 
>> c=[1 0 0]; 
>> d=[0]>> sys_ss=ss(a,b,c,d) 
Continuous‐time model. 
\Rightarrow sys_tf=tf(sys_ss) Transfer function:= 1/(s^2 + 5 s^2 + 2 s + 3)>> x0=[0 ‐1 1]; 
>> t=[0:0.1:10]; 
>> u=0*t;
>> [y,t,x]=lsim(sys_ss,u,t,x0)
>> plot(t,x(:,1),t,x(:,2),'.',t,x(:,3),'‐‐'); 
>> xlabel('time (sec) '), ylabel('x(t)'),grid 
>> title('x1-solid;x2-dotted;x3-dashed')
>> xf_sim=x(length(t),:) xf_sim = ‐0.2545 0.0418 0.1500
>> dt=10; 
>> phi=expm(a*dt);
```
>> xf\_phi=phi\*x0' xf\_phi = ‐0.2545 0.0418 0.1500

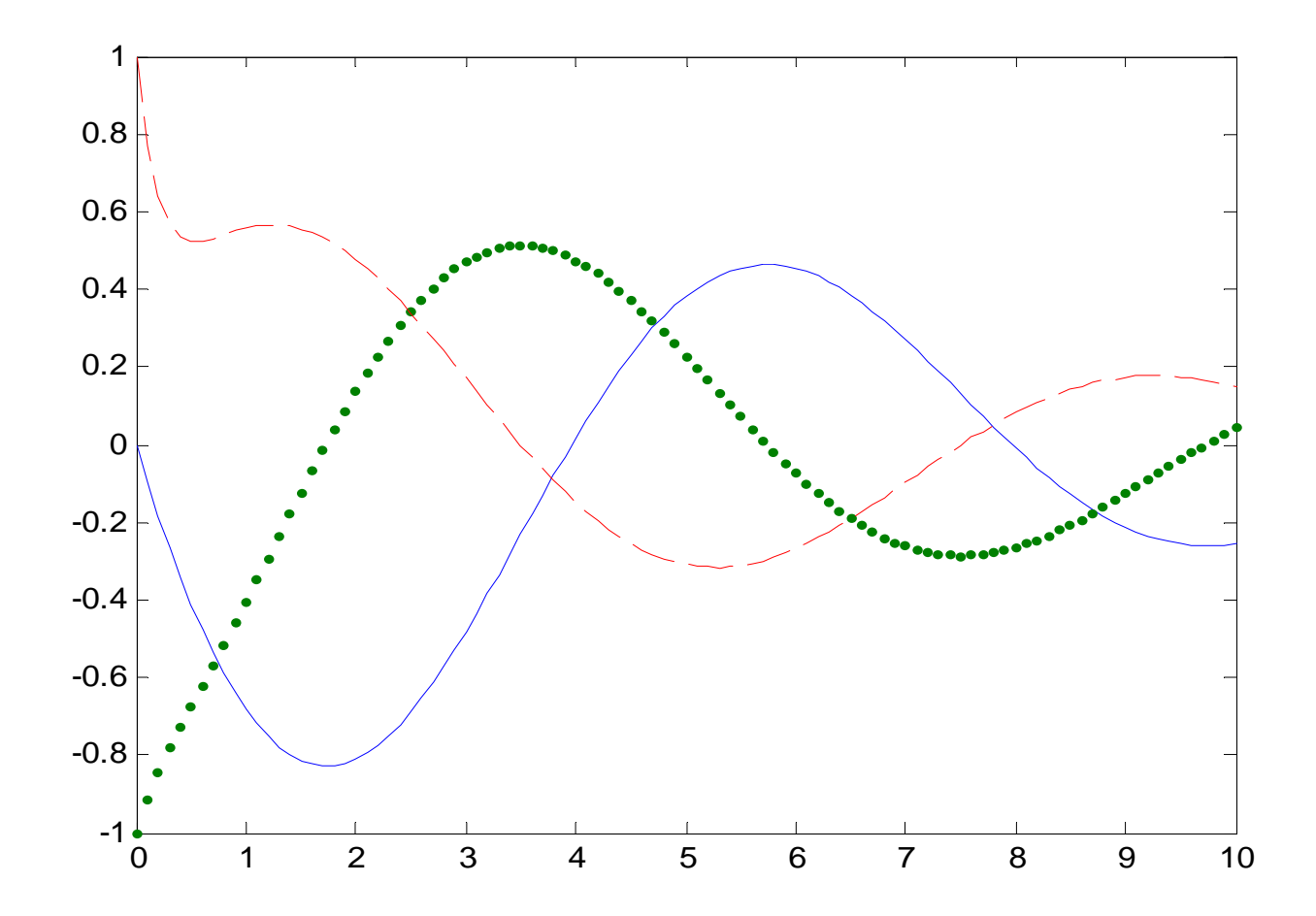